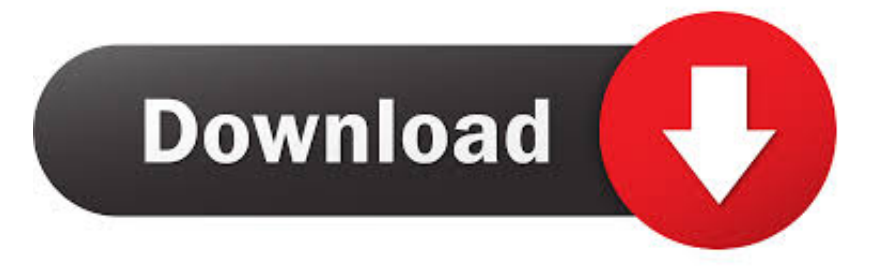

## [X Force Keygen Tinkercad 2010 Keygen](http://urlca.com/16rwj0)

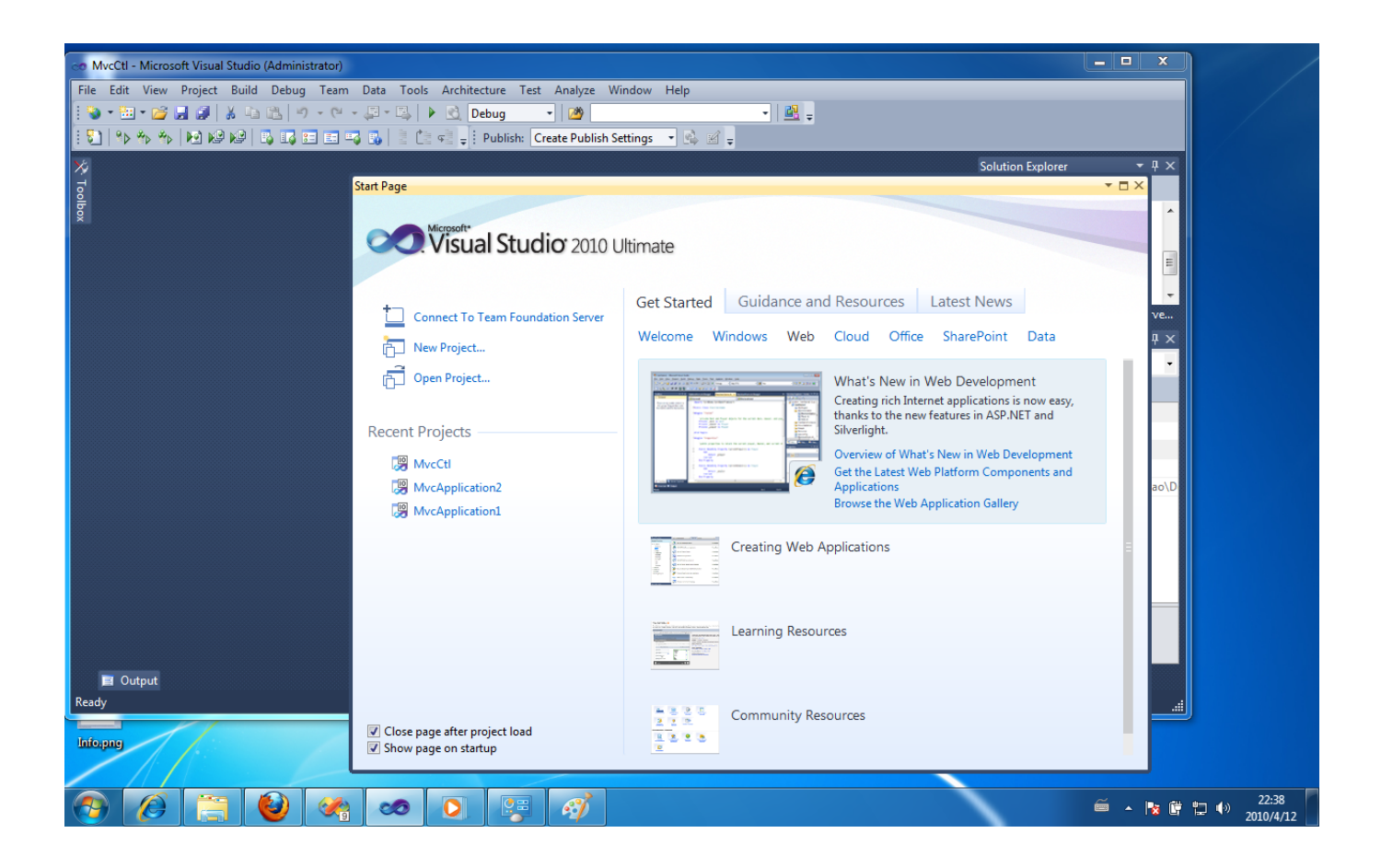

[X Force Keygen Tinkercad 2010 Keygen](http://urlca.com/16rwj0)

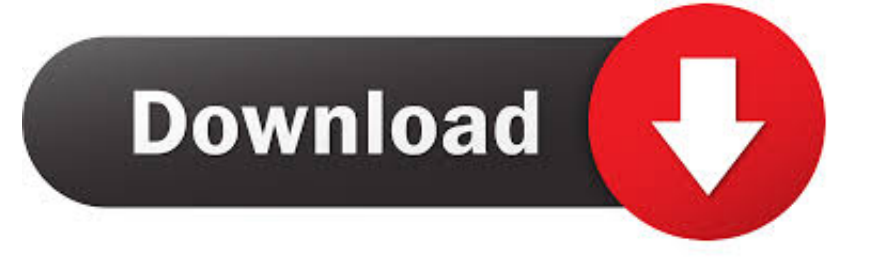

Install Autodesk AutoCAD 32/64 Bit 2. Use as Serial 666-69696969,. Once at the activation screen: Start XFORCE Keygen 32/64bits 7. Click on Mem Patch (you.. Download It`s free and safe to use all cracks and keygens downloaded from KEYGENS. NL So download Autodesk 2010 Poducts - X-Force .... Product key and Xforce keygen) torrent or any other torrent from the Applications ... http://njrxqv.brown-eyes.ru/imge?key=keygen+autocad+2010+ddl ... Quickly turn your idea into a CAD model for a 3D printer with Tinkercad.. ... autocad, autodesk 3ds max, autodesk tinkercad, autodesk student version ... Xforce,keygen, autocad,mechanical,2008,3ds,max.,3ds,max,2013,keygen,xforce,autocad.,.,X,f,keygen,3d,max,2010,32,bit,free,download.rar . ... Autodesk 3ds Max 9 32 bit Keygen (X Force).rar torrent download locations.. Oct 26 .... Instruction: 1.Install Autodesk AutoCAD 32/64 Bit. 2.Use as Serial 666-69696969, 667-98989898, 400-45454545 .. 3.Use as Product Key 527B1 or 462B1 (read below) 4.Finish the installation & restart Autodesk Product. 5.Choose to Activate. 6.Once at the activation screen: Start XFORCE Keygen 32/64bits.. Download xforce keygen 2010 autodesk products, Download xforce keygen autocad 2010, crack autodesk 2010, crack autocad, revit, 3dsmax, ... c72721f00a